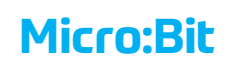

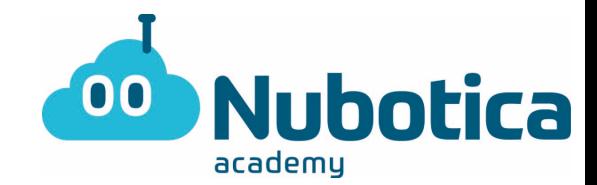

## Cuarto reto #QuédateEnCasa. **"Micro bit con Nubotica"**

#### **Inicio de sesión: Micro bit**

Para aquellos más despistados que todavía no se acuerdan como entrar…

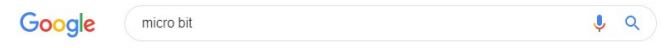

• Escribimos Micro Bit en el buscador de Google

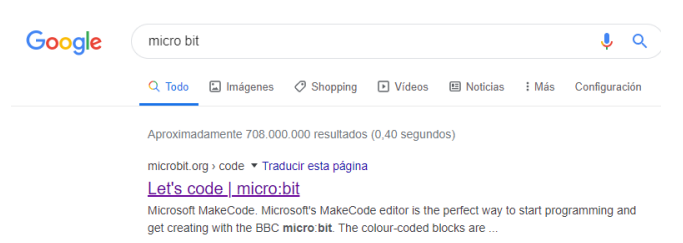

- Hacemos clic en Let's Code (o, si está en español: "Vamos a programar").
- Una vez entramos, clicaremos en el bloque de: "MakeCode Editor.

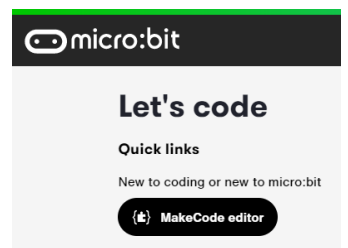

• Al clicar, se nos aparecerá la siguiente pantalla.

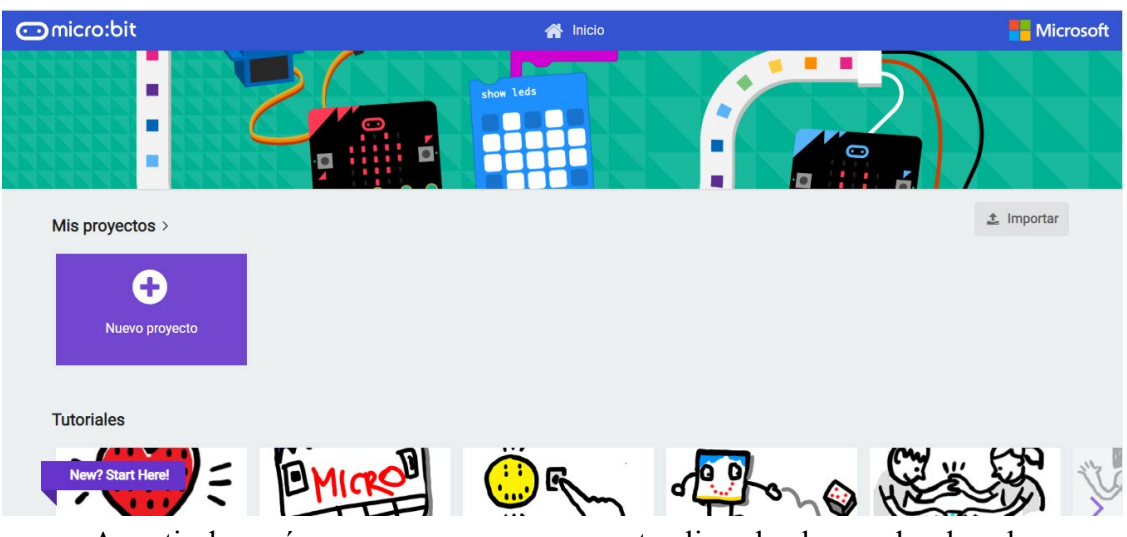

- A partir de aquí, creamos un nuevo proyecto clicando el recuadro de color morado.
- Una vez abierto, lo primero de todo será PONER EL NOMBRE (Nombre + Actividad1) situado en la parte inferior de la pantalla.

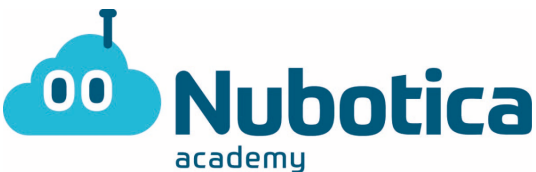

|                                                       |                      |                  |  |            |      |  |               |  |              |  |  |           | -…- |                       |  |  |                       |  |                                                                                                    |  |
|-------------------------------------------------------|----------------------|------------------|--|------------|------|--|---------------|--|--------------|--|--|-----------|-----|-----------------------|--|--|-----------------------|--|----------------------------------------------------------------------------------------------------|--|
| <b>Omicro:bit</b><br>$\bigotimes$ Inicio<br>Compartir |                      | <b>E</b> Bloques |  |            |      |  | {} JavaScript |  |              |  |  |           |     | $\boldsymbol{\Omega}$ |  |  | <b>Microsoft</b><br>o |  |                                                                                                    |  |
|                                                       | Buscar               | $\mathsf{Q}$     |  | al iniciar |      |  |               |  | para siempre |  |  |           |     |                       |  |  |                       |  | $\left\vert A\right\vert =\left\vert A\right\vert =$ |  |
|                                                       | <b>III</b> Ba        |                  |  |            |      |  |               |  |              |  |  |           |     |                       |  |  |                       |  |                                                                                                    |  |
|                                                       | $O$ Er               |                  |  |            |      |  |               |  |              |  |  |           |     |                       |  |  |                       |  |                                                                                                    |  |
|                                                       | $\Omega$ M           |                  |  |            |      |  |               |  |              |  |  |           |     |                       |  |  |                       |  |                                                                                                    |  |
|                                                       | <b>OLE</b>           |                  |  |            |      |  |               |  |              |  |  |           |     |                       |  |  |                       |  |                                                                                                    |  |
| ◢                                                     | .all Ra              |                  |  |            |      |  |               |  |              |  |  |           |     |                       |  |  |                       |  |                                                                                                    |  |
|                                                       | C <sub>B1</sub>      |                  |  |            |      |  |               |  |              |  |  |           |     |                       |  |  |                       |  |                                                                                                    |  |
| GND<br>3V                                             | <b>x</b> Lo          |                  |  |            |      |  |               |  |              |  |  |           |     |                       |  |  |                       |  |                                                                                                    |  |
|                                                       | ≡ Va                 |                  |  |            |      |  |               |  |              |  |  |           |     |                       |  |  |                       |  |                                                                                                    |  |
|                                                       | <b>HH</b> M          | ica              |  |            |      |  |               |  |              |  |  |           |     |                       |  |  |                       |  |                                                                                                    |  |
| NN.                                                   | $\vee$ Av            |                  |  |            |      |  |               |  |              |  |  |           |     |                       |  |  |                       |  |                                                                                                    |  |
|                                                       |                      |                  |  |            |      |  |               |  |              |  |  |           |     |                       |  |  |                       |  |                                                                                                    |  |
| o                                                     |                      |                  |  |            |      |  |               |  |              |  |  |           |     |                       |  |  |                       |  |                                                                                                    |  |
|                                                       |                      |                  |  |            |      |  |               |  |              |  |  |           |     |                       |  |  |                       |  |                                                                                                    |  |
| & Descargar                                           | Nombre + Actividad 1 | $\blacksquare$   |  |            | 1 部位 |  |               |  | <b>COL</b>   |  |  | $\bullet$ |     |                       |  |  |                       |  | e<br>۰                                                                                                    |  |

**Reto #QuédateEnCasa: Cronómetro!** 

- **Funcionamiento:** El principal objetivo de la actividad es hacer un cronómetro, que empiece en 0 y al presionar el botón A, se reinicie.
- 1. En primer lugar, es decir, al iniciar, crearemos una variable llamada 'cronómetro' y la iniciaremos a 0.
- 2. En segundo lugar, utilizaremos el bucle 'PARA SIEMPRE'. Dentro de este bucle, tendremos que mostrar la variable 'contador'. Y también, lo más importante, tendremos que actualizar la variable sumándole 1.
- 3. ¿Por qué hacemos esto? Hay que pensar en un cronómetro, al darle al *play*  empieza a contar 1 a 1, por tanto, es muy importante que hagamos esta suma, para que el contador funcione.
- 4. No olvidemos mostrar por pantalla el número actualizado.
- 5. Por último, al presionar el botón A, queremos que el cronómetro empiece de 0, por tanto, utilizaremos un bloque nuevo: 'REESTABLECER' lo encontraremos en Avanzado -> Control.

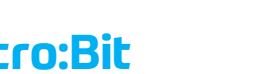

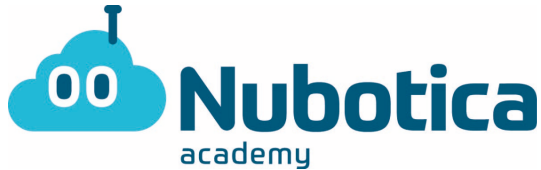

#### **Cómo guardarlo: Microbit**

Para aquellos que no se acuerden como guardar el documento…

• Hacemos UN clic en el botón de descargar, o UN clic en el botón azul que hay en el lateral derecho del nombre. Están en la parte inferior de la pantalla.

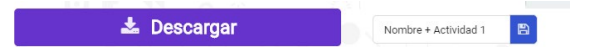

## **¡ATENCIÓN!**

Pero… realmente, ¿os pasa lo mismo?

- Recordad mostrar siempre la variable por pantalla, sobre todo, durante el bucle 'para siempre'.
- Recordad también que hay que iniciar la variable a 0.
- Recordad que tendremos 3 bloques diferentes:
	- o Al iniciar
	- o Para siempre
	- o Al presionar botón A

Pero ¡TRANQUILOS! ¡Tenemos la solución al final del documento! Aunque estamos seguros de que lo habéis conseguido vosotros solos.

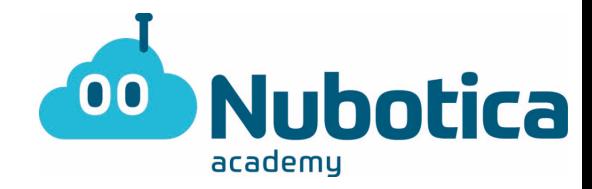

### **Solución del programa**

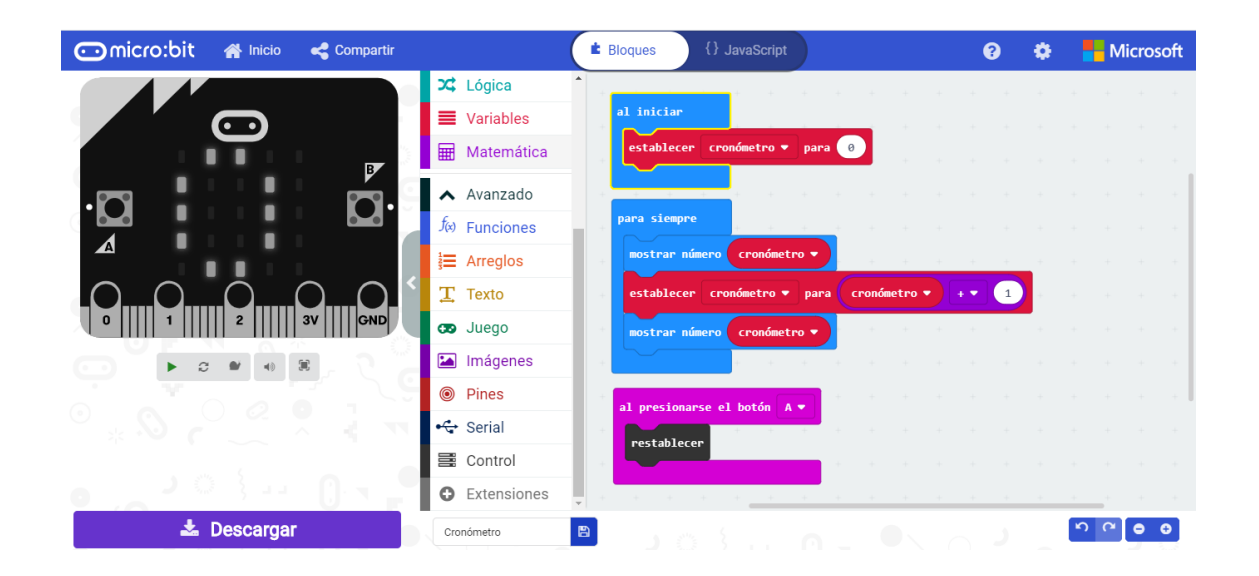